### Foundations of Programming Languages The UNIX Run-Time System

#### Prof. Dr. Christoph Reichenbach

Fachbereich 12 / Institut für Informatik

17. Oktober 2014

(ロ) (個) (星) (星)

つくい

É

Modern computers run multiple processes in parallel

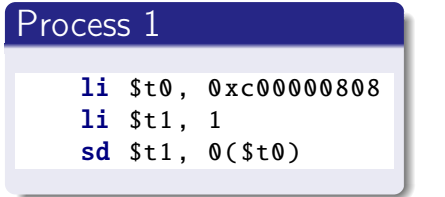

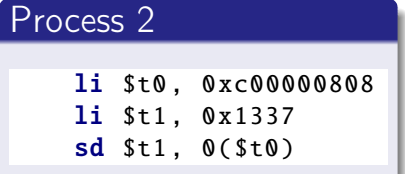

Modern computers run multiple processes in parallel

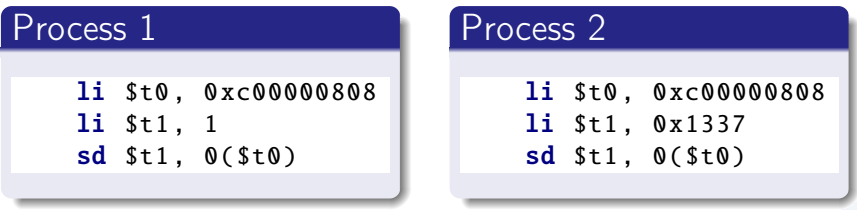

- $\triangleright$  Virtual memory: Memory addresses mean different things for different processes
- $\blacktriangleright$  Processes don't interfere
- $\triangleright$  x86-64 uses 64-bit memory addresses
- $\triangleright$  Only lowest 48 bits are actually used
- $\blacktriangleright$  Processes can decide how to use ('map') these
- $\triangleright$  x86-64 uses 64-bit memory addresses
- $\triangleright$  Only lowest 48 bits are actually used
- $\triangleright$  Processes can decide how to use ('map') these
- $\triangleright$  At program start:
	- $\blacktriangleright$  Loader allocates some addresses
	- $\triangleright$  Maps addresses to physical memory
	- $\blacktriangleright$  Loads code, data into memory
	- $\blacktriangleright$  Jumps into loaded code to start execution

### Conventional memory layout in x86-64/Linux

Default allocation at program start:

- $\triangleright$  Operating system memory: not accessible to user-space code
- $\triangleright$  Stack: function calls, some temporary allocation
- $\blacktriangleright$  Heap: temporary allocation
- ▶ Static memory: 'global' memory
- $\triangleright$  Code (also known as text): machine code

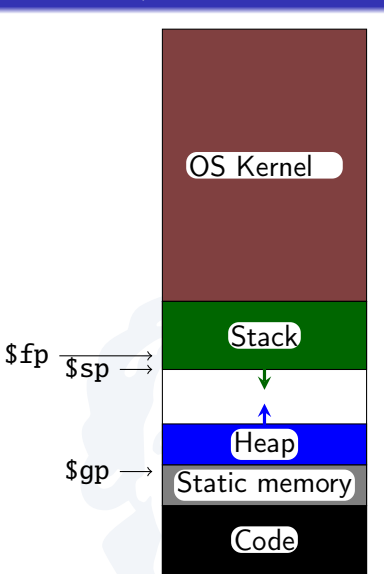

Layout requested by OS loader

### $\blacktriangleright$  Used for:

- $\triangleright$  Global variables (e.g., in C)
- $\triangleright$  Constants (e.g., literal strings)
- $\triangleright$  Size of region:
	- $\blacktriangleright$  fixed by loader
- $\blacktriangleright$  Access via:
	- $\triangleright$  \$gp register points to this region

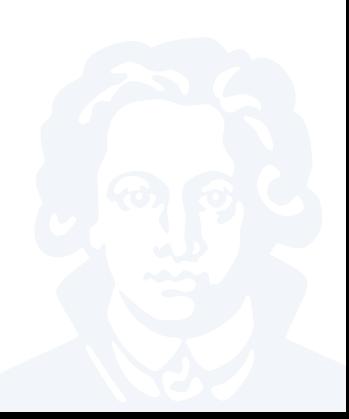

## Stack Memory

#### $\blacktriangleright$  Used for:

- $\blacktriangleright$  Local variables
- $\blacktriangleright$  Function calls, parameters
- $\triangleright$  Size of region:

. . .

- $\triangleright$  On x86, stack begins at top of address space (by convention)
- $\triangleright$  Grown automatically by operating system
- $\blacktriangleright$  Access via:
	- $\triangleright$  \$sp register points to lowest *allocated* byte on stack
	- $\triangleright$  \$fp points into usable portion of stack
- $\triangleright$  Usage (e.g., need b bytes):
	- $\blacktriangleright$  Lower \$sp by b
	- Use region from \$sp to  $s_p + b$
	- Increase  $s$ sp by b when done

# Heap Memory

- $\blacktriangleright$  Used for:
	- $\triangleright$  'catch-all' when static/stack memory don't suffice
- $\blacktriangleright$  Region size:
	- $\triangleright$  Arbitrary; grown on demand (explicit requests)
- $\blacktriangleright$  Access via:
	- $\triangleright$  Keep pointers around after allocation
- $\triangleright$  Usage: Process must *manage* heap:
	- $\triangleright$  Deallocate unused memory
	- $\triangleright$  Search for unused space on allocation
	- $\triangleright$  Grow heap (call operating system) if needed
	- $\triangleright$  Defragment memory (optional, not in  $C/C++$ )
- $\triangleright$  Conventions simplify interaction with remainder of system
- $\triangleright$  Address space leaves substantial space for custom memory usage
	- Example here: we have mapped about  $14$  TiB
- $\triangleright$  Programs can freely allocate addresses for their own purposes
- $\blacktriangleright$  Address space used e.g. by:
	- $\blacktriangleright$  File access
	- $\triangleright$  Dynamic library loader
	- $\blacktriangleright$  Threads

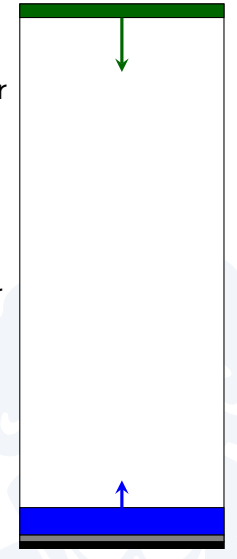

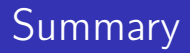

 $\blacktriangleright$  Each process has its own address space

- $\triangleright$  No interference with other processes
- $\blacktriangleright$  Can allocate ('map') new regions

 $\triangleright$  Conventional regions (mostly pre-allocated by loader):

- ▶ Code ('.text'): executable code
- $\triangleright$  Static memory: fixed-size read/write memory
- **Stack: dynamically FILO memory** 
	- $\triangleright$  Grows downwards on  $\times$ 86-64
- $\blacktriangleright$  Heap: catch-all
	- $\blacktriangleright$  Explicit kernel requests needed to allocate, grow
	- $\triangleright$  Used by malloc (C), new (C++)
- $\triangleright$  Can map additional regions as needed